<mark>تم تحميل وعرض المادة من</mark> .

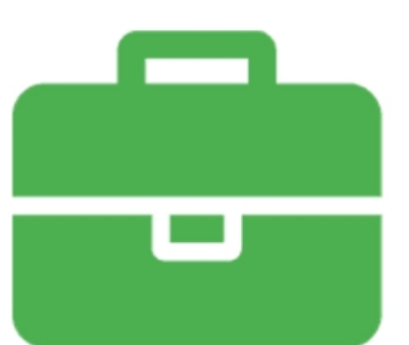

# موقع واجباته www.wajibati.net

موقع واجباتى منصة تعليمية تساهم بنشر حل المناهج الدراسية بشكل متميز لترتقب بمجال التعليم على الإنترنت ويستطيع الطلاب تصفح حلول الكتب مباشرة لجميع المراحل التعليمية المختلفة

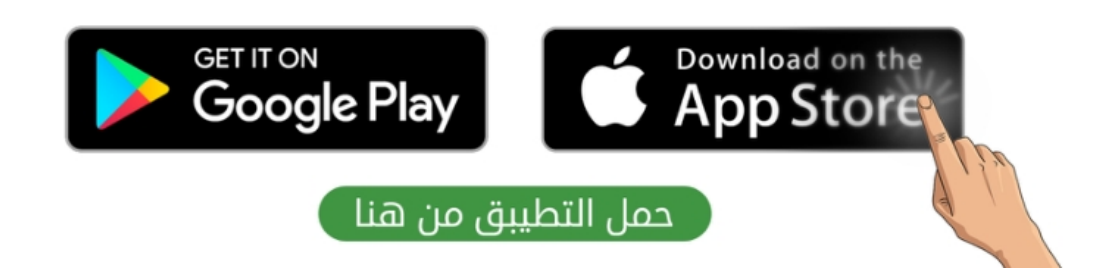

**المملكة العربية السعودية وزارة التعليم إدارة التعليم ............. المتوسطة .................**

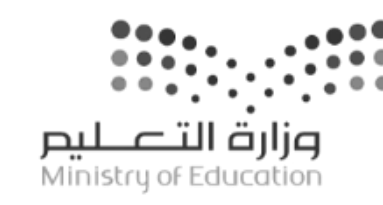

**اختبار مقرر : المهارات الرقمية الصف: ثاني متوسط زمن االختبار: ساعة واحدة عدد الصفحات: 3 صفحات**

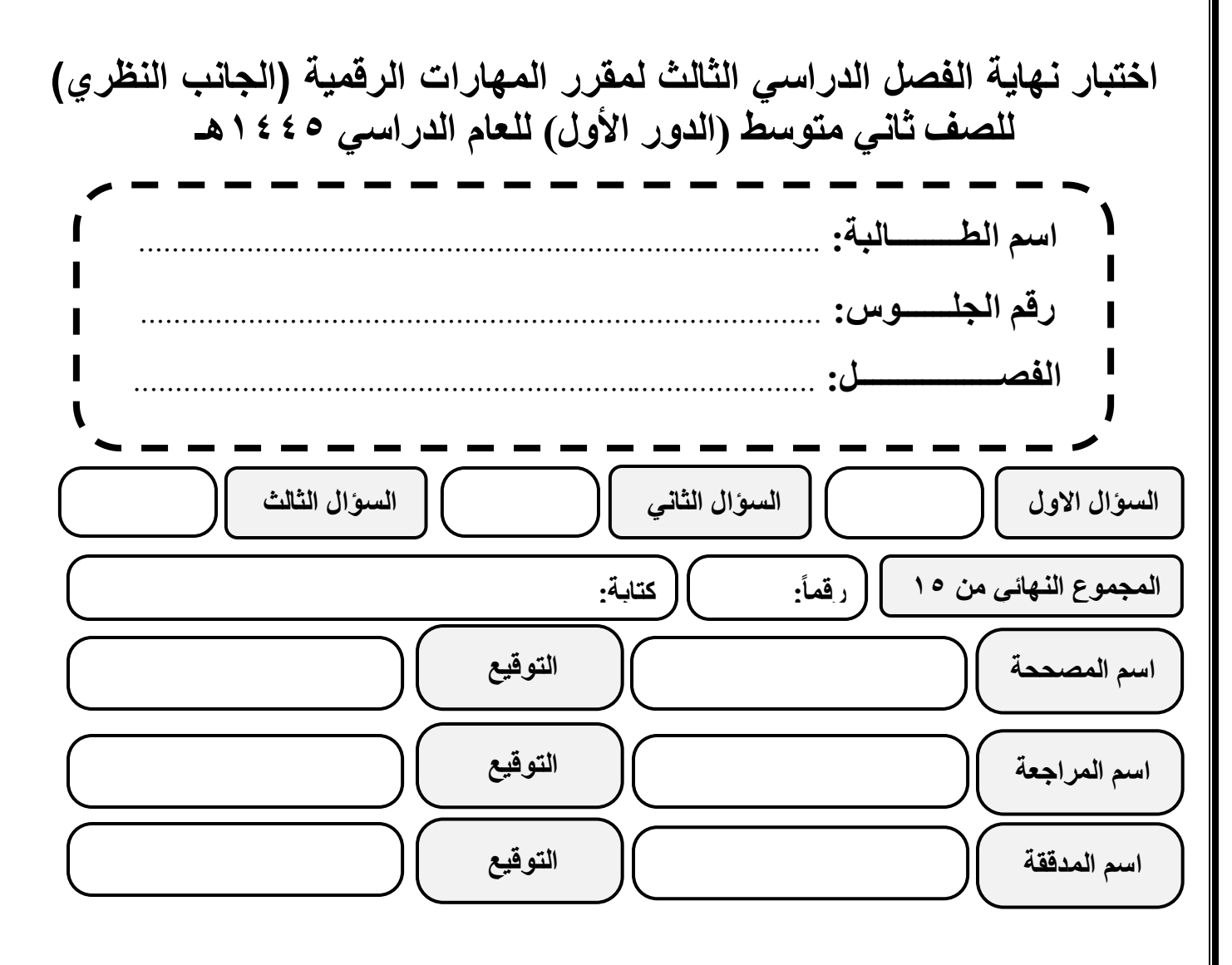

**)اللهم ال سهل إال ما جعلته سهال وأنت تجعل الحزن إذا شئت سهال(**

**استعيني باهلل تعالى ثم تقيدي بالتعليمات التالية:** • الكتابة بالقلم األزرق فقط. • التأكد من عدد صفحات االختبار.

- كتابة اسمك رباعياّ ورقم الجلوس وفصلك بشكل صحيح.
- عدم محاولة الغش في االختبار باي شكل من اشكال الغش.
- يجب التوقيع على كشف التسليم قبل تسليم ورقة االختبار.

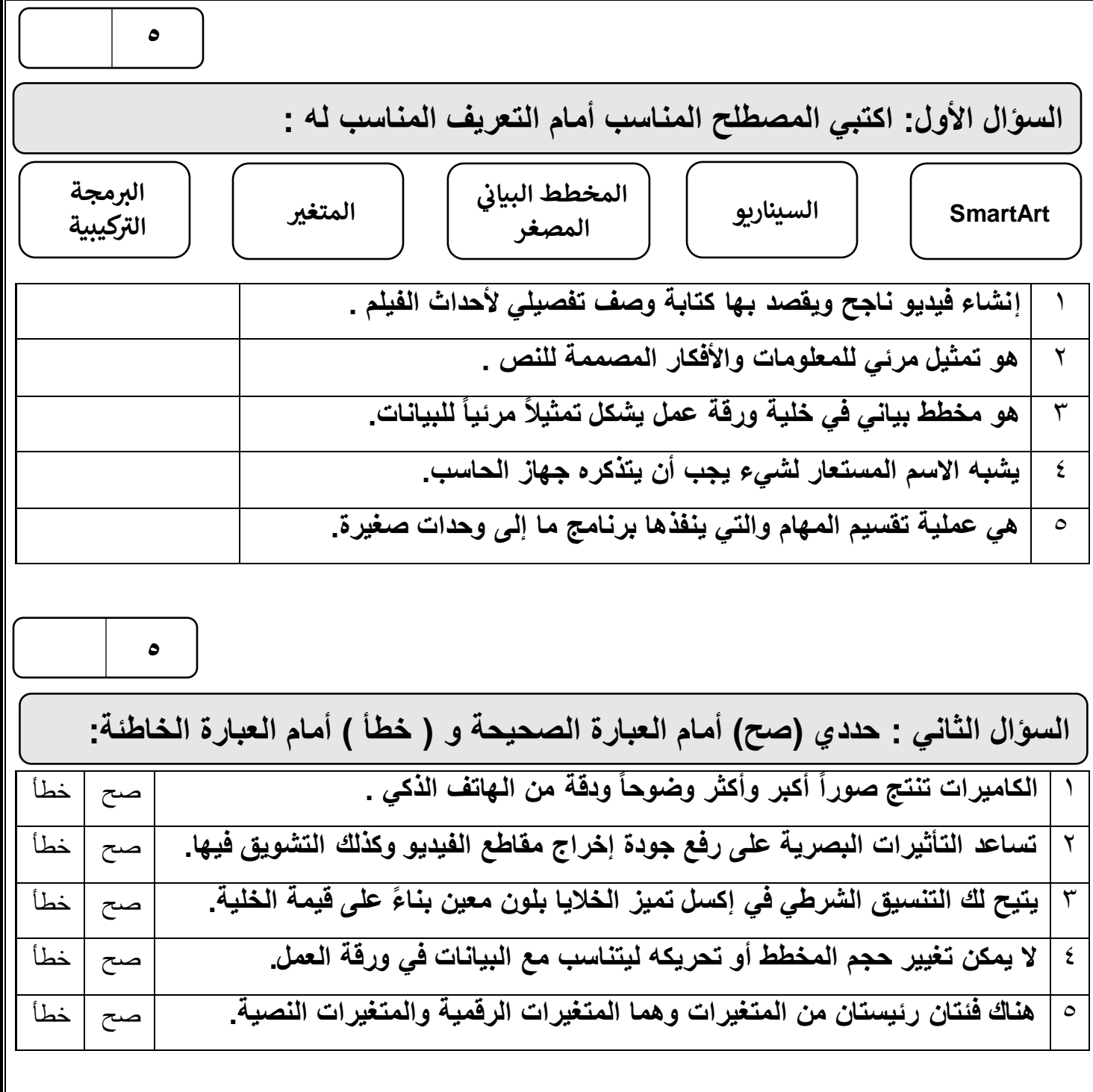

**الصفحة التالية**

**5**

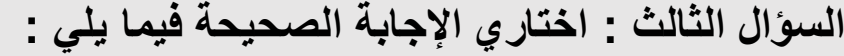

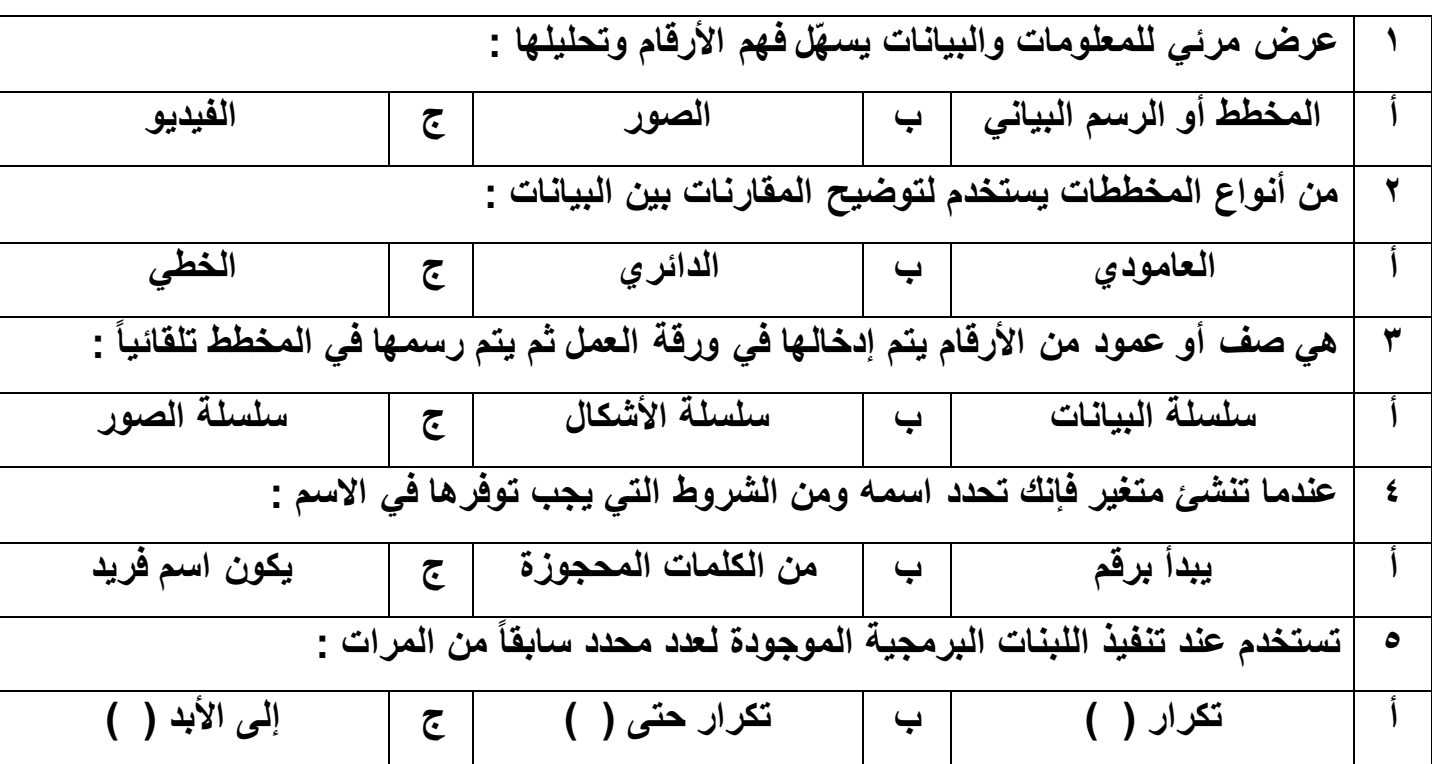

انتهت الأسئلة ,,, اسأل الله لكن التوفيق والنجاح .

**معلمة المادة : مديرة المدرسة :** 

**المملكة العربية السعودية وزارة التعليم إدارة التعليم ............. المتوسطة .................**

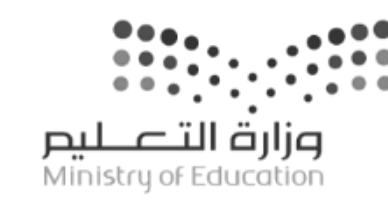

**اختبار مقرر : المهارات الرقمية الصف: ثاني متوسط زمن االختبار: ساعة واحدة عدد الصفحات: 3 صفحات**

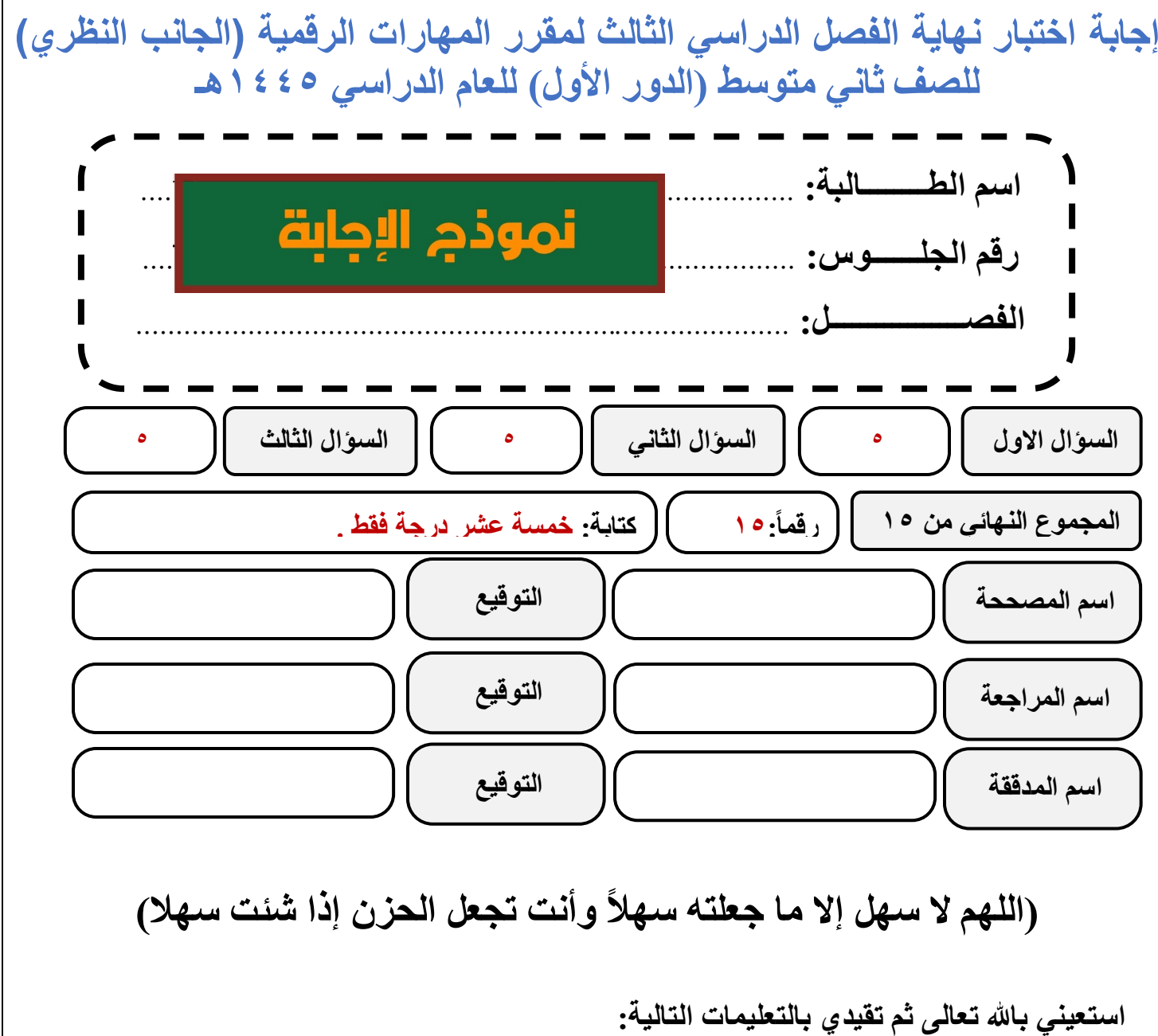

- الكتابة بالقلم األزرق فقط.
- التأكد من عدد صفحات االختبار.
- كتابة اسمك رباعياّ ورقم الجلوس وفصلك بشكل صحيح.
- عدم محاولة الغش في االختبار باي شكل من اشكال الغش.
- يجب التوقيع على كشف التسليم قبل تسليم ورقة االختبار.

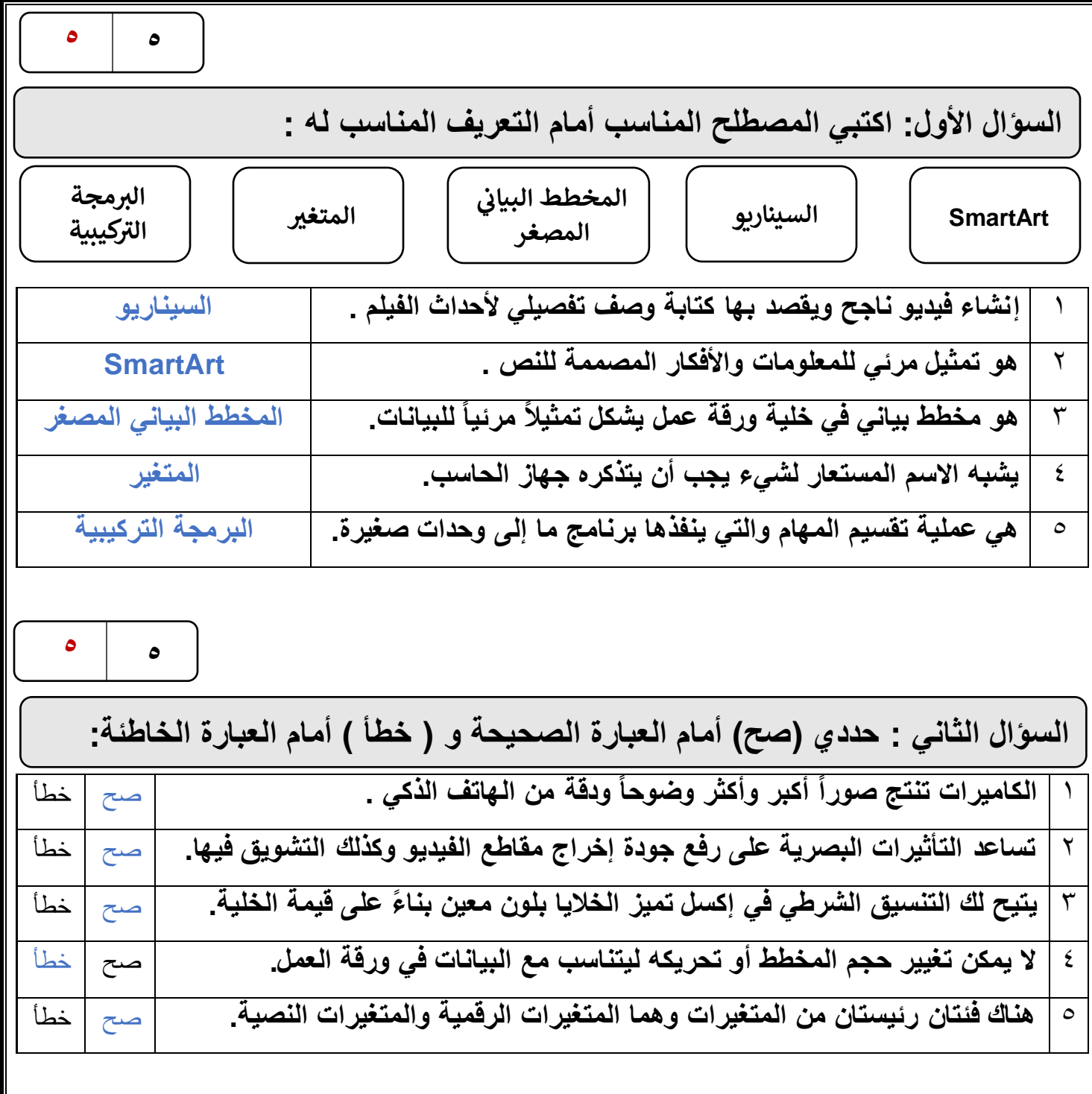

**الصفحة التالية**

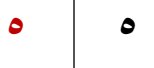

**السؤال الثالث : اختاري اإلجابة الصحيحة فيما يلي :**

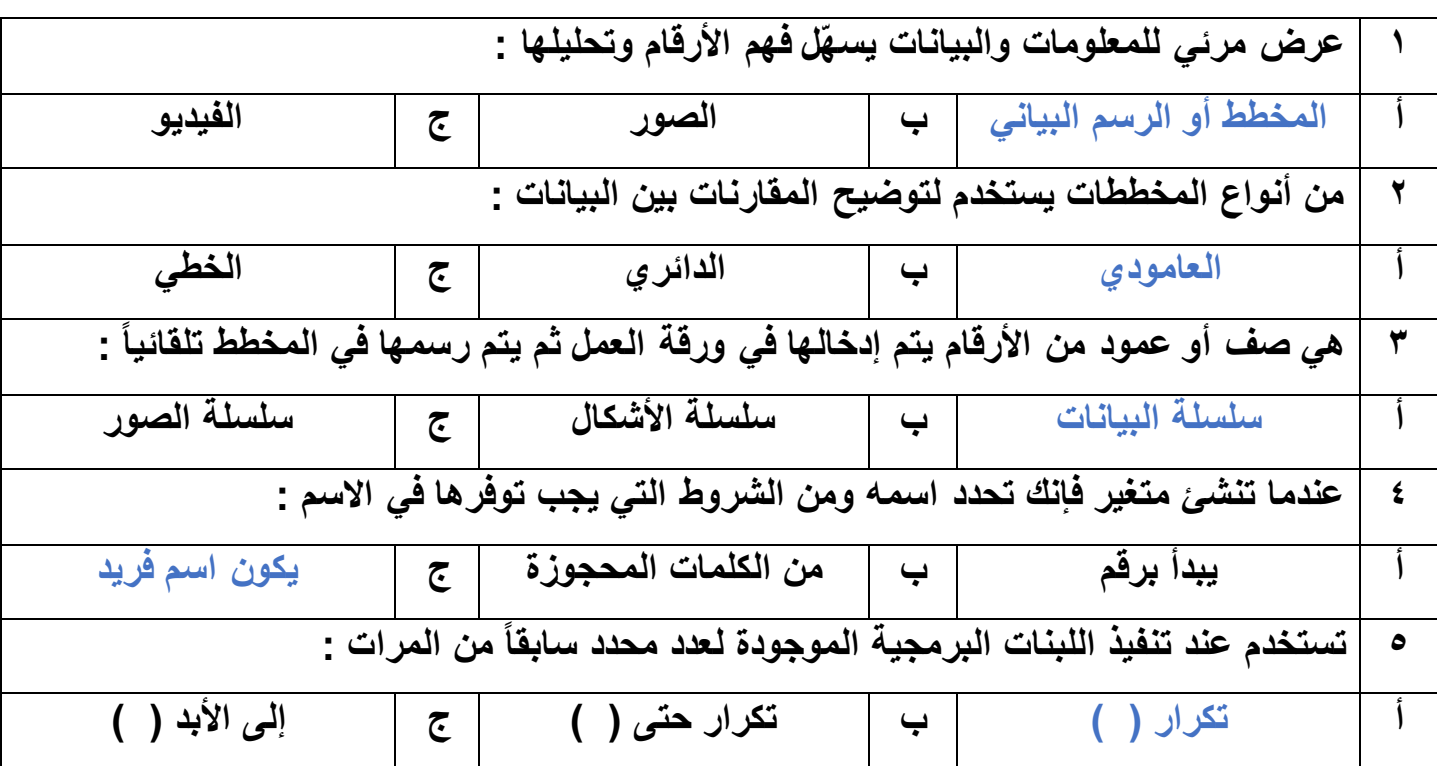

انتهت الأسئلة ,,, اسأل الله لكن التوفيق والنجاح .

**معلمة المادة : مديرة المدرسة :** 

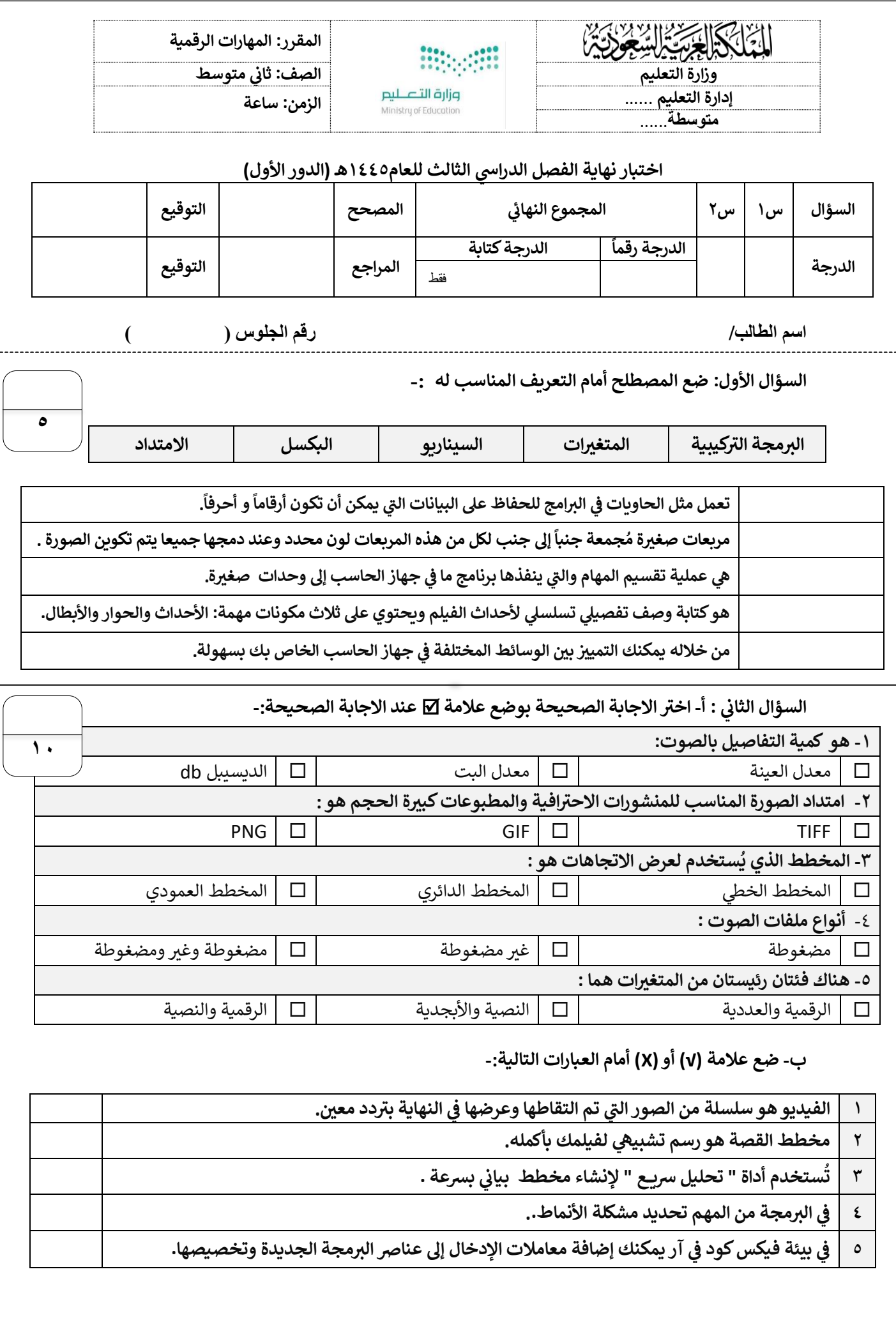

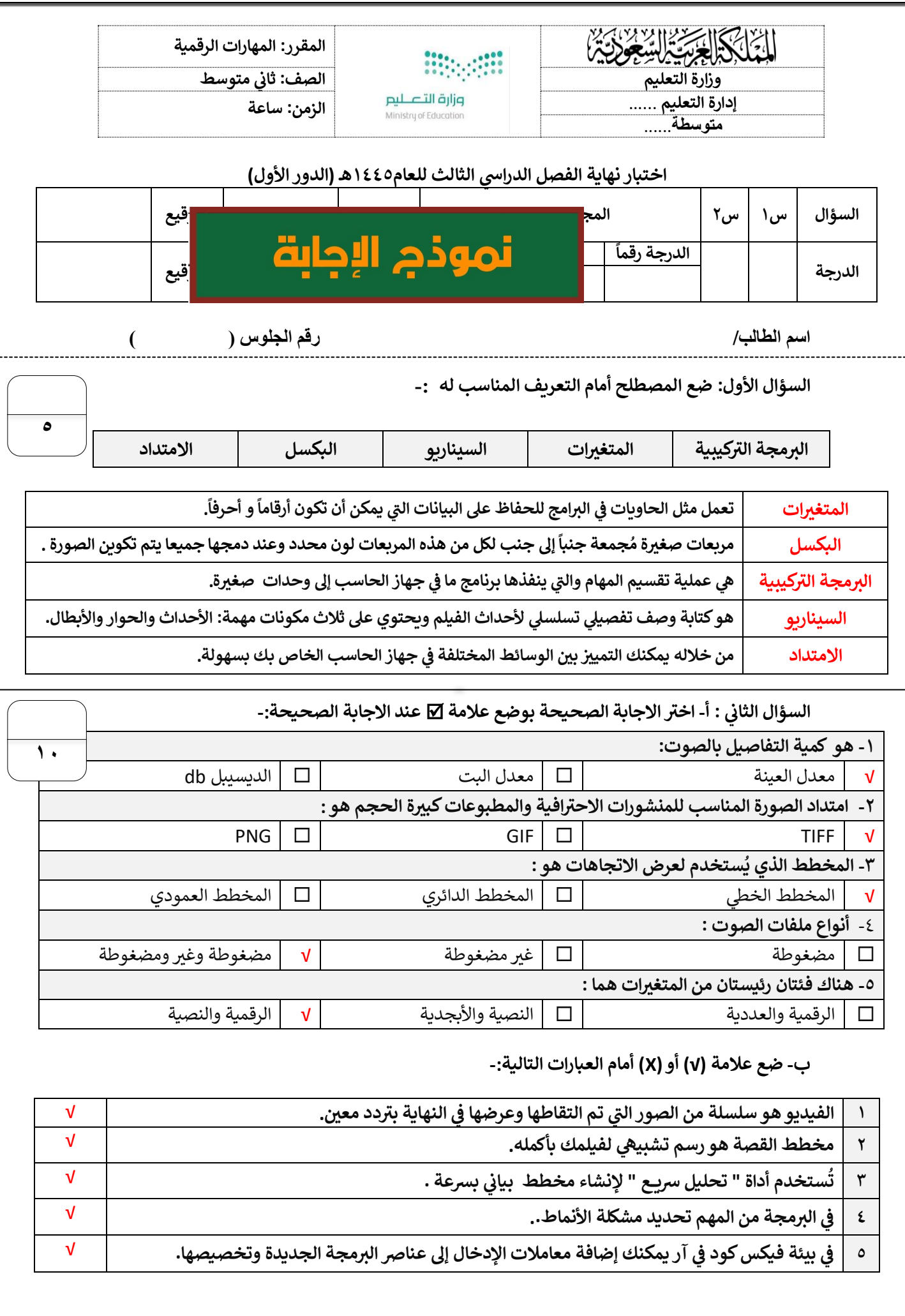

**المملكة العربية السعودية وزارة التعليم إدارة التعليم بمنطقة جازان مدرسة متوسطة** 

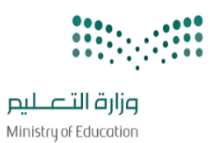

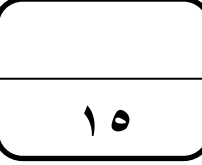

**التاري خ : / 1444/ه اليوم : ة األوىل ر الفت الزمن : ساعة عدد األوراق : 3**

#### اختبار نهائي لمادة المهارات الرقمية ثاني متوسط الفصل الثالث لعام ١٤٤٤ هـ (الدور الاول<mark>)</mark> **ي ي**

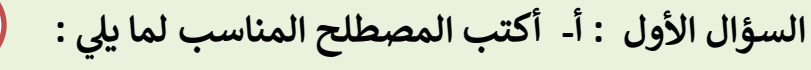

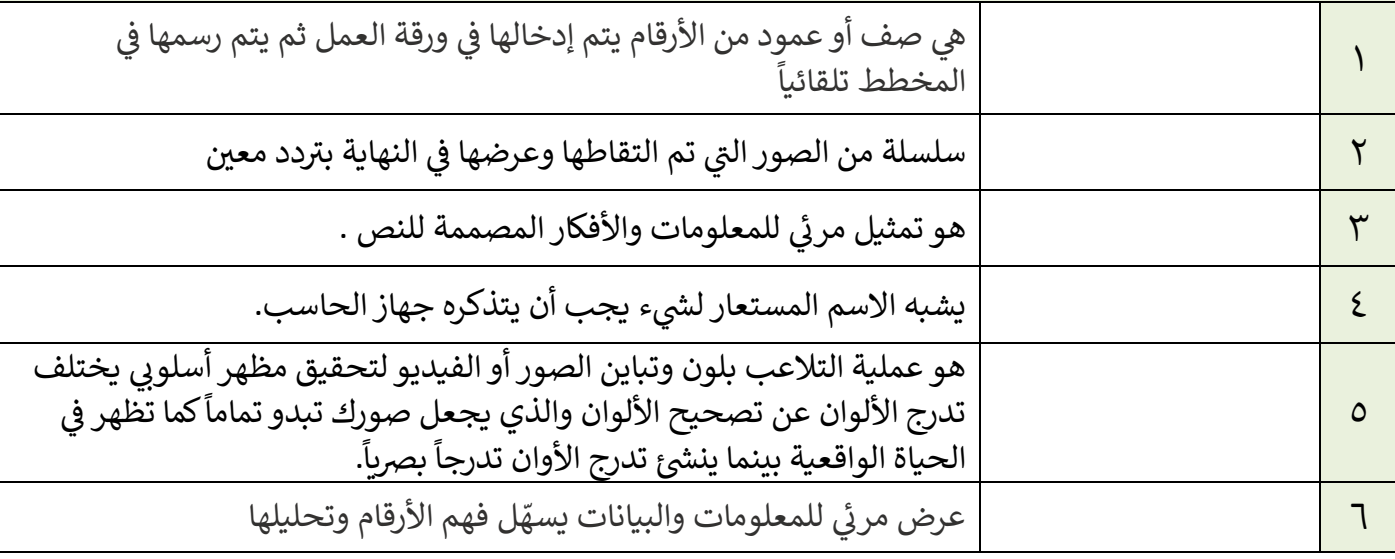

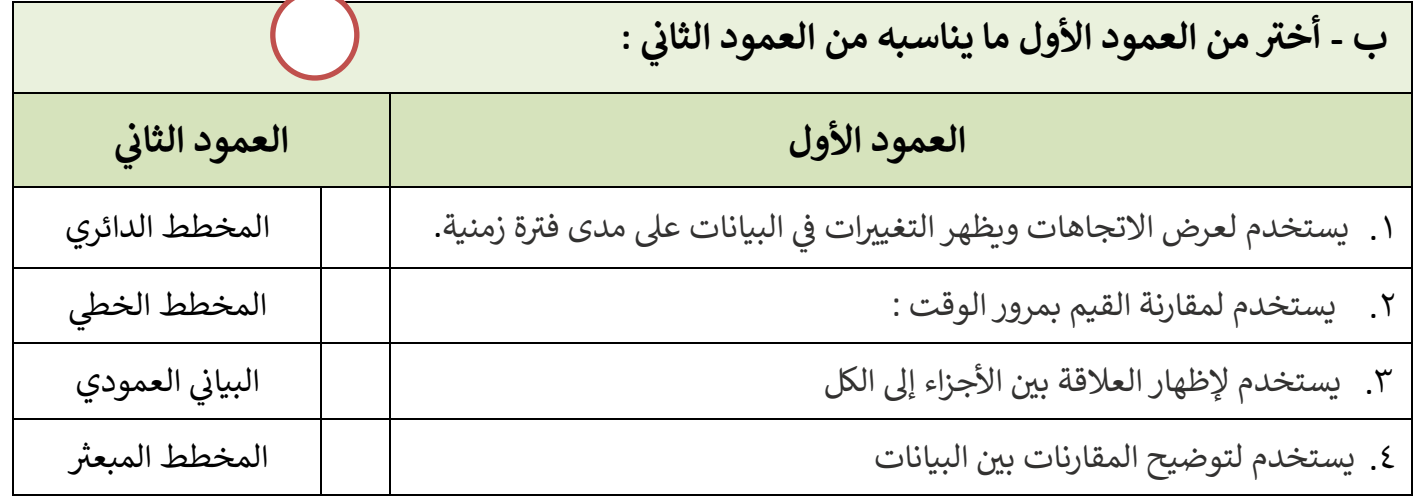

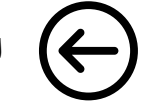

**اقلب الصفحة**

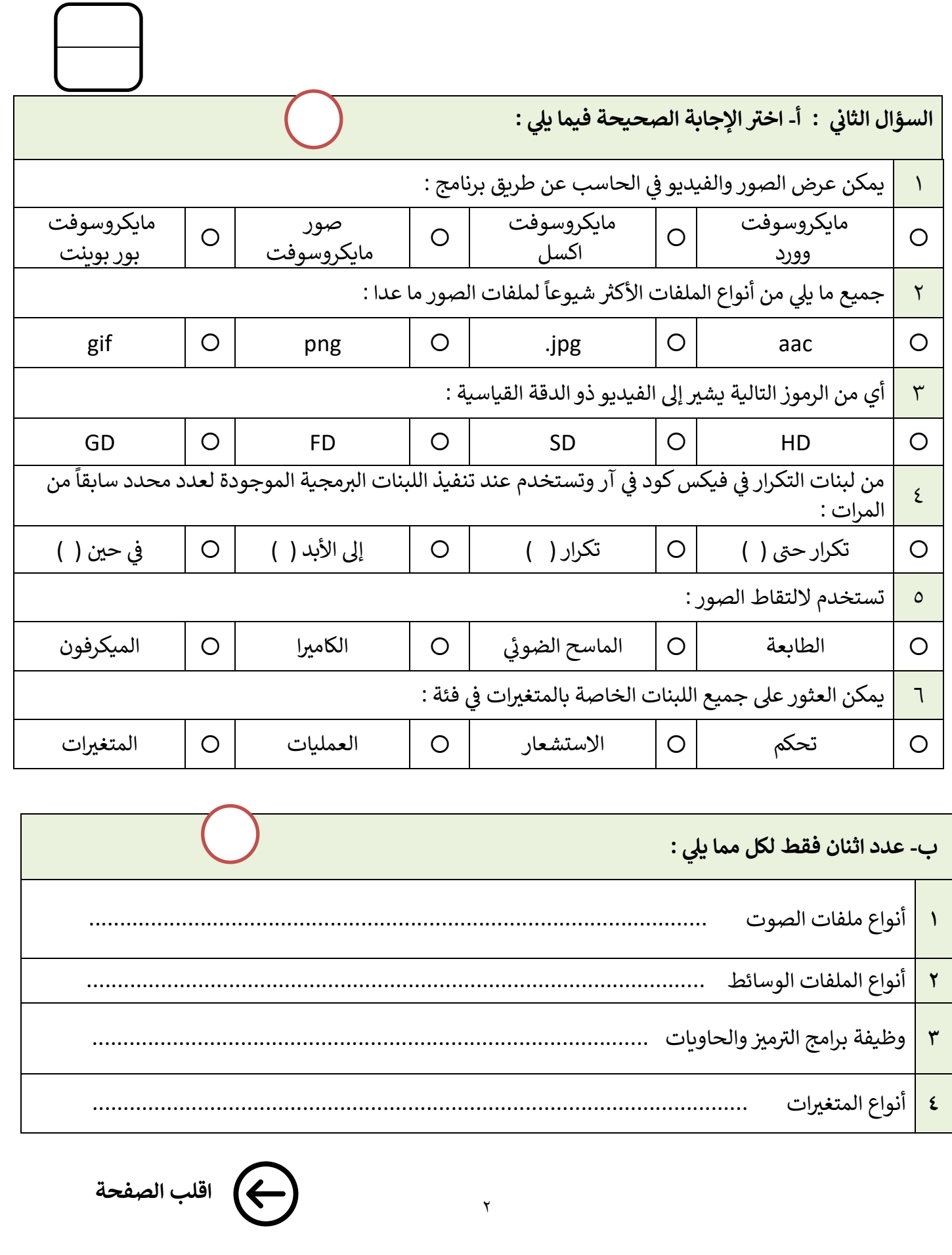

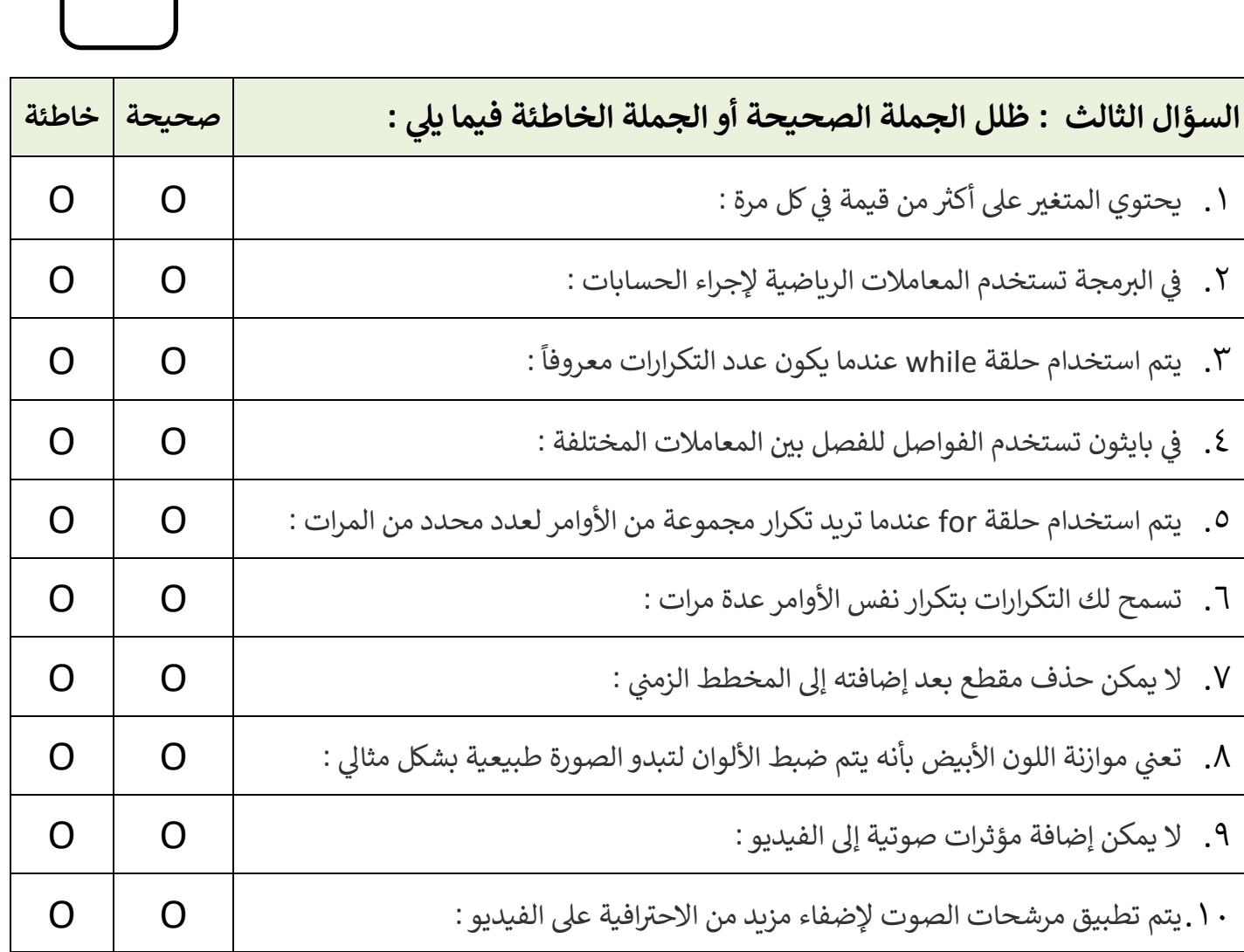

**انتهت االسئلة** 

**لكن بالتوفيق والنجاح تمنيان <sup>ر</sup> ي**

**معلمة المادة : نجود دحمان** 

**المملكة العربية السعودية وزارة التعليم إدارة التعليم بمنطقة جازان مدرسة متوسطة** 

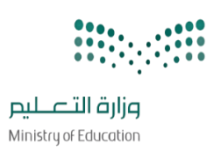

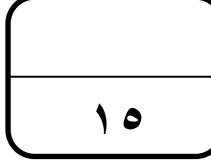

**التاري خ : / 1444/ه اليوم : ة األوىل ر الفت الزمن : ساعة عدد األوراق : 3**

### اختبار نهائي لمادة المهارات الرقمية ثاني متوسط الفصل الثالث لعام ١٤٤٤ هـ (الدور الاول<mark>)</mark>  **ي ي** نموذج الإجابة **5 5 3** السؤال الأول : أ- أكتب المصطلح المناسب لما يلي :<br>.

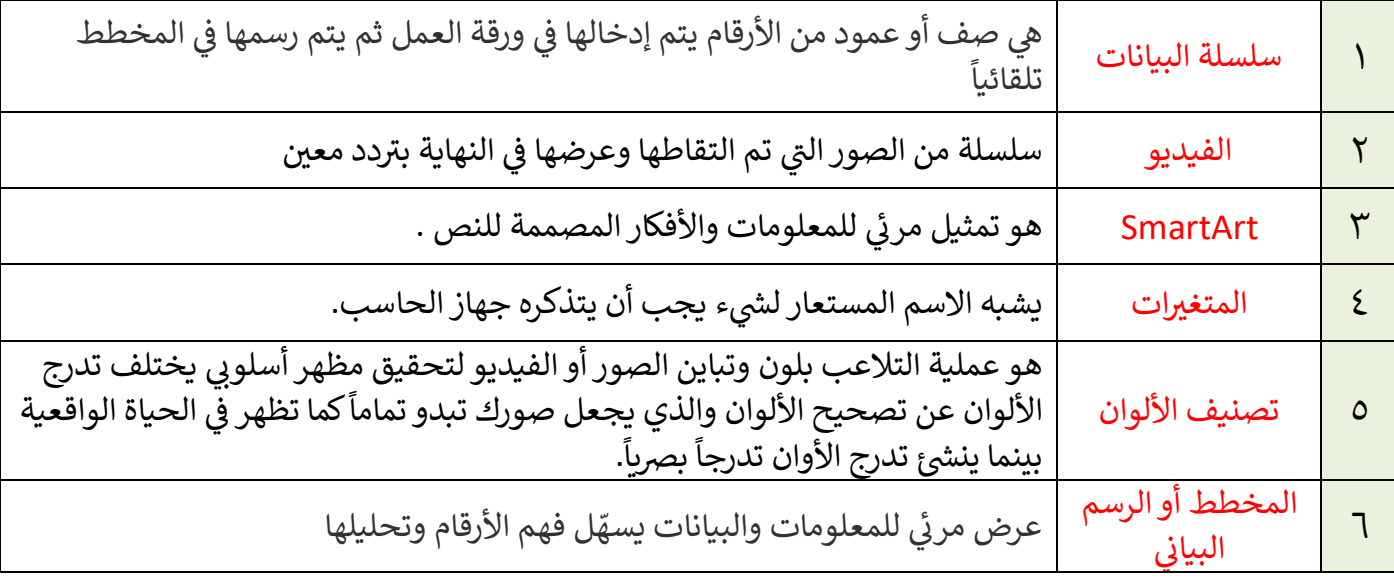

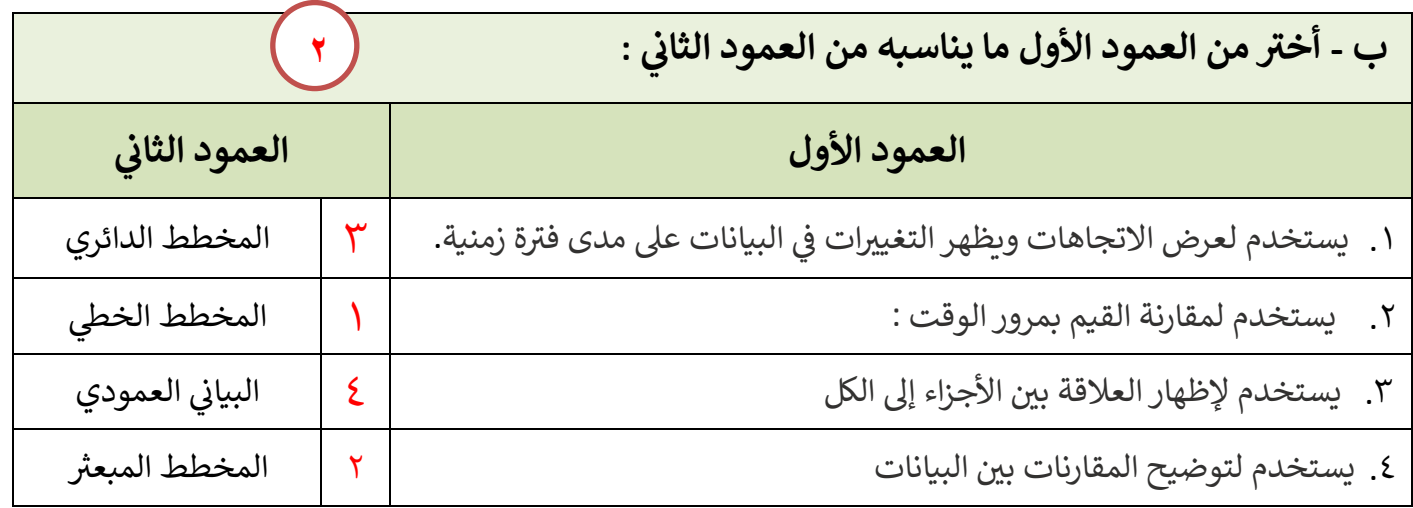

 $\lambda$ 

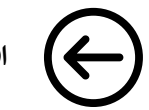

**اقلب الصفحة**

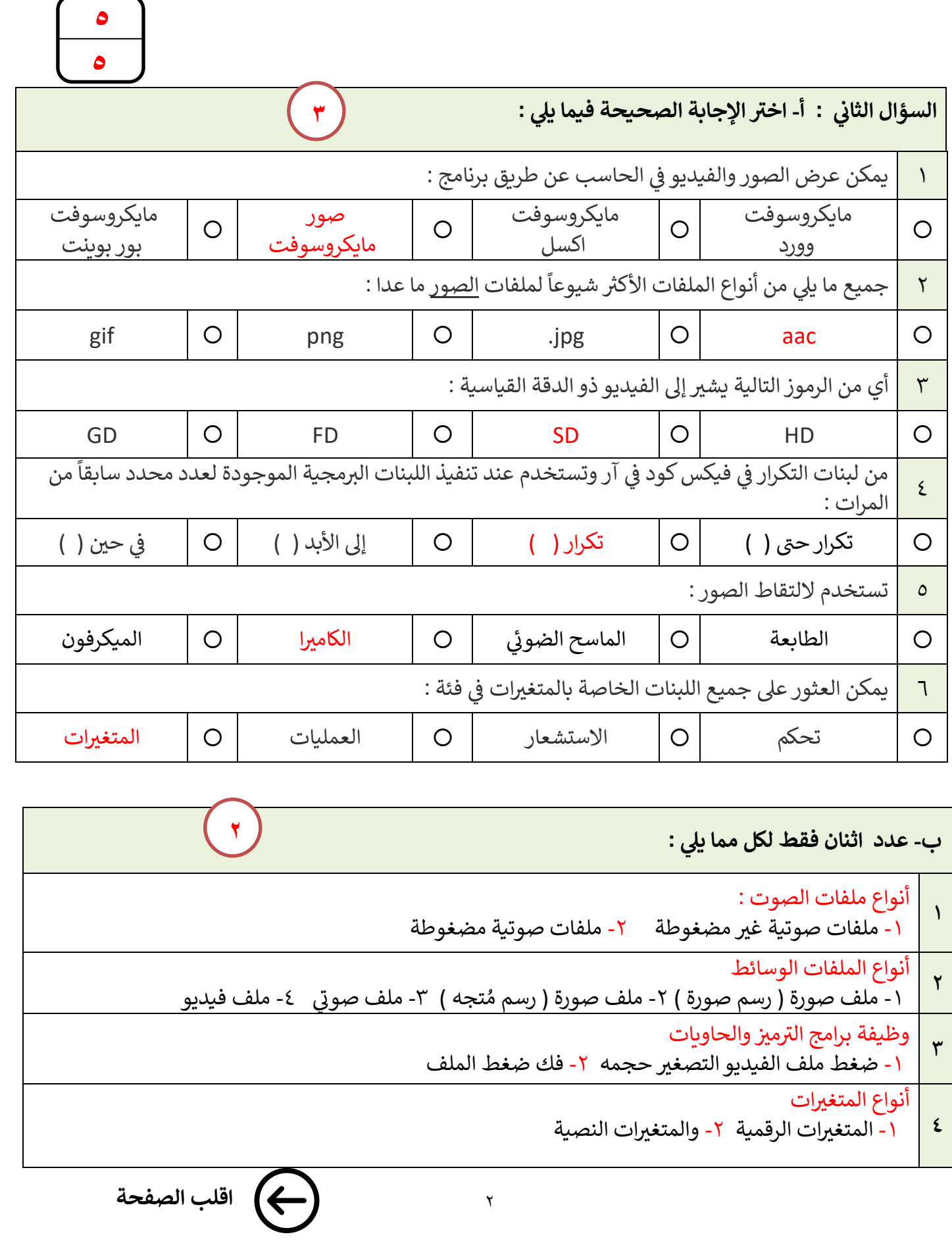

**5 5**

![](_page_14_Picture_371.jpeg)

انتهت الاسئلة تمنياتي لكن بالتوفيق والنجاح **ي**

**معلمة المادة : نجود دحمان** 

![](_page_14_Picture_4.jpeg)

![](_page_15_Picture_119.jpeg)

![](_page_16_Picture_246.jpeg)

![](_page_17_Picture_221.jpeg)

![](_page_18_Picture_129.jpeg)

![](_page_19_Picture_250.jpeg)

![](_page_20_Picture_233.jpeg)

![](_page_21_Picture_464.jpeg)

**السؤال الثاني:**

**ر) أ (:**اكتبي المصطلح المناسب امام كل تعريف **) مخطط االعمدة** \_ **المخطط المبعي \_ المخطط الدائري (** 

**-1 ) ........................................... ( األجزاء اىل الكل مخطط يظهر العالقة بري** 

**-2 ).............................................( البيانات مخطط لتوضيح المقارنات بري** 

**)ب(: اكتبي كلمة )صح( أمام العبارة الصحيحة وكلمة )خطأ( أمام العبارة الخاطئة** 

![](_page_22_Picture_328.jpeg)

# **)ب(: قارني بين ملفات الصوت المضغوطة والغير مضغوطة من ناحية الجودة**

![](_page_22_Picture_329.jpeg)

**انتهت األسئلة**

**مع تمنياتنا لك بالتوفيق والنجاح**

**أ: أفنان المطريي**

![](_page_23_Picture_559.jpeg)

**االختبار النهائي النظري لمادة المهارات الرقمية للصف الثاني متوسط الفصل الدراسي الثالث**  مبرمجت*ي* المبدعة مستعينة بالله اجيب*ي* على الأسئلة التالية: 7 **السؤال األول:**  <sup>7</sup> **5 )أ( اختاري اإلجابة الصحيحة من العبارات التالية بوضع دائرة حول اإلجابة الصحيحة:**  ..... **.1 عند ضغطك ملف الفيديو ستفقد بعضا من : أ.( جودته ب.( أصواته ج.( لقطاته د.( صوره ً تتكونكل صورة رقمية من مربعات صغرية جنبا : .2 اىل جنب تسىم أ.( الشعارات ب.( البكسل ج.( اإلطارات د.( النقاط ر .3 شيوعا تنسيق الفيديواألكي هو أ.( 3mp ب.( 4mp ج.( png د.( wav ي .4 هوعرض مرئ للمعلومات او البيانات يسهل فهم األرقام وتحليلها :**  ا**لمخطط البياني**  إ ب.) المخطط البياني المصغر | ج.) الأيقونة | د.) الصيغ **أ.( ي ي .5 يوجد نوعان رئيسيان لملفات الصوت : أ.( نقطية ومتجهيه ب.(مضغوطة وغريمضغوطة ج.(رقمية ونصية د.(المعالج التناظري والخام التناظري يه عند تغريأحدهما ي .6 زمن محدد، وينت وف <sup>ي</sup> مكان معري حدث يتم ف : أ.( مخطط القصة ب.( ج.( السيناريو المشهد د.( جدول التصوير ر** 7. | تنسيق الصوت الأكثر شيوعا هو : **أ.( 3mp ب.( 4mp ج.( png د.( wav ي .8 هذه الخطوة تقسيمكل مشهد اىل لقطات: يتم ف أ.( مخطط القصة ب.( ج.( السيناريو المشهد د.( جدول التصوير .9**  $(10)$ **يه وظيفة هذه اللبنه ب.( تعريف عنصر برمجة جديد ج.( تعيين قيمة أ.( تكرار مجموعة من متغير محدد د.( عرض المتغير األوامر عدد محدد من المرات ي 10 فئة ..... جميع اللبنات الخاصة بالمتغريات تكون ف أ.( العرض ب.( المتغريات ج.( االستشعار د.( العمليات )ب( عددي اثنين مما يلي: 2**أ- من شروط تسمية المتغير في بيئة فيكس كود في ار ؟ **ي ي** .<br>- يجب أن يكون اسم كل متغير فريداً ولم يستخدم سابقاً في نفس البرنامج 2- يمكن أن يتكون اسم المتغير من مجموعة أحرف كبيرة وصغيرة،.  3- يفضل أن يمثل اسم المتغير محتواه 4- يجب ألا يحتوي اسم المتغير على أحرف خاصة لا يبدأ برقم ولا يحتوي على مسافات **ب- من خطوات التخطيط إلنشاء الفيلم:** -1 ................السيناريو )النص(-2...................... ............... مخطط القصة – جدول التصوير ........................ **)1( تابع األسئلة في الصفحة التالية** 

![](_page_24_Picture_379.jpeg)

# **)ب(: قارني بين ملفات الصوت المضغوطة والغير مضغوطة من ناحية الجودة**

![](_page_24_Picture_380.jpeg)

**انتهت األسئلة**

**مع تمنياتنا لك بالتوفيق والنجاح**

**أ: أفنان المطريي**

![](_page_24_Picture_5.jpeg)

 $\overline{1}$ 

 $(2)$